## QTA Designers Mall Application

Type or handwrite your information. Fax back to 630.879.2398, email to info@quilttradeassociation.org or mail to Quilt Trade Association, 2030 Wagner Rd, Batavia, IL 60510. Refer to www.QuiltTradeAssociation.org/designers-mall-landing-page.htm for an example of how this form can be completed.

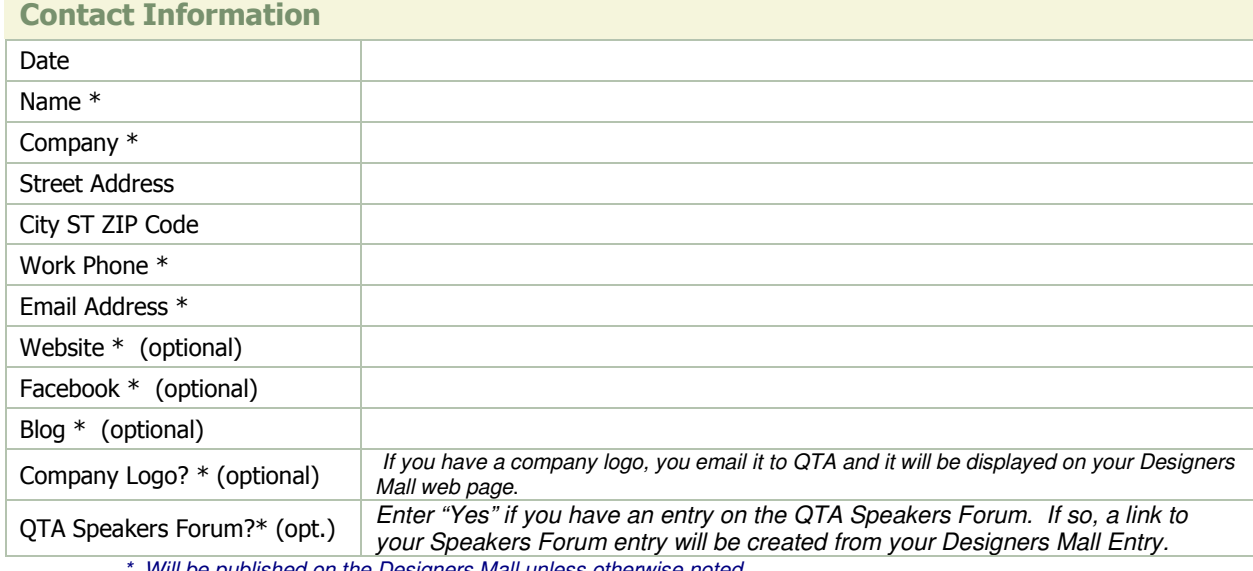

Will be published on the Designers Mall unless otherwise noted.

## How would you like your pattern(s) classified? You may chose multiple categories – place an X

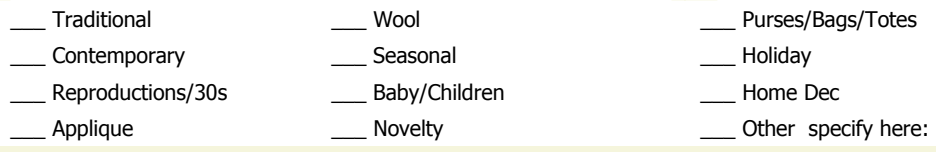

## Description of your patterns and/or yourself

Describe your patterns in general; e.g. what they focus on, why they are unique, if there are any special markets for them, etc. Add credence to your design abilities by telling about yourself; e.g. why you designed the patterns, how you came about designing the patterns, etc. You should use this information to help you differentiate your offerings from other patterns on the market. This will help you market your patterns more effectively. you market your patterns more effectively.

Patterns you would like displayed on your webpage.

Up to 4 images. Images must be jpg format, sized to approximately 150x150 pixels, and no larger than 50K. Email to info@quilttradeassociation.org at the same time you email, fax or send us this form. We suggest a free program at www.picnik.com which enables you to resize your images to these specifications.

Description up to 25 characters

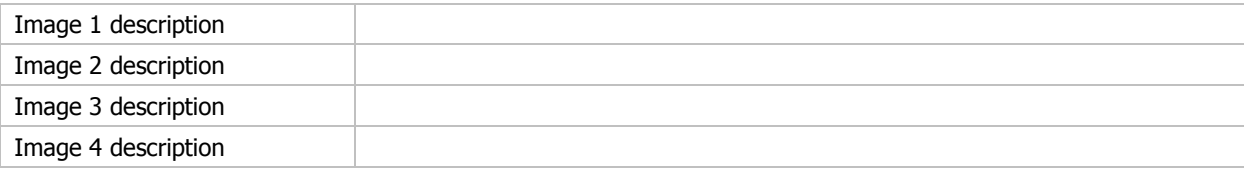